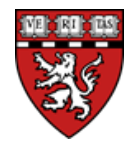

**Purpose:** GMAS generates automatic project Approvals based on data entered in the Initial Request. One of these Approvals is for live vertebrate animal research, often referred to as IACUC (Institutional Animal Care and Use Committee) approval. SPA must ensure that the Animal IACUC Approval has been cleared at the time of award and prior to account setup.

**Harvard/HMS Policy:** <https://hms.harvard.edu/departments/hma-standing-committee-animals>

## **Considerations:**

- 1) IACUC approvals are maintained in a separate system, eIACUC. Since currently there is no system feed from eIACUC into GMAS, SPA has the responsibility of transferring this information manually.
- 2) IACUC approvals are typically not finalized until the JIT or award stage. If the PI identifies an IACUC protocol at proposal stage, the protocol number should be recorded in GMAS. At JIT or at award, SPA will check that a congruency review has been performed and the new award has been added to the protocol.
- 3) No accounts (including at-risk) should be established until the IACUC approval noting the specific award name/number has been received, unless the PI verifies that animal research will not take place until later in the project. When this is the case, it should be documented in GMAS by the Portfolio Owner (PO) uploading the email into the Approval Documents (leaving the approval as "Needed").
- 4) **Process for VA awards\* with animal research:** once a copy of the VA protocol approval letter has been received by the SPA Portfolio Owner (PO), the PO should send it to the HMS IACUC office and ask that the review be **ceded** to the VA. Once the cede letter has been obtained, animal work may commence.
- 5) If **custom antibody work** is referenced in the VAS (vertebrate animals section) of a grant application, the award will require approval from our IACUC. To receive IACUC approval the PI must submit the following to our IACUC:
	- a. A current IACUC approval letter from the institution providing the antibodies, AND
	- b. Two completed forms: "Antibody HMA IACUC assurances agreement" and "Custom antibody approval request" (found a[t https://hms.harvard.edu/departments/hma-standing-committee](https://hms.harvard.edu/departments/hma-standing-committee-animals/forms)[animals/forms\)](https://hms.harvard.edu/departments/hma-standing-committee-animals/forms).

**Standards of Service:** SPA POs will enter the IACUC approval information into GMAS at the JIT stage (if applicable), or upon receipt and review of award notice. The GM should provide to their SPA rep the IACUC protocol number that corresponds to the GMAS project/segment as soon as it is received.

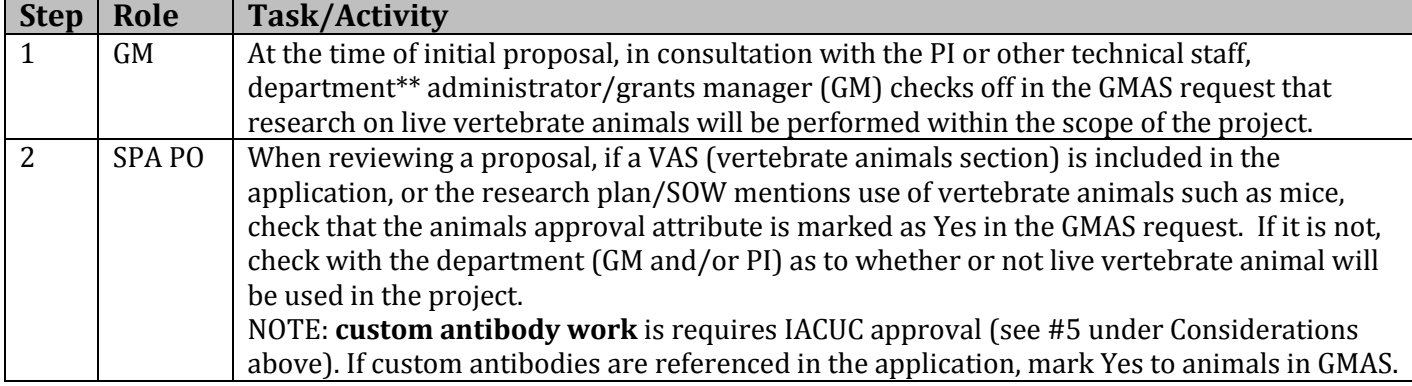

## **Process Steps for IACUC (Animal) Approvals**

\*The HMS IACUC must cede review to the VA IACUC for each protocol. Once the VA IACUC protocol has been obtained, the PO should send it to iacuc@hms.harvard.edu with a request to cede review. The PO cannot clear the GMAS approval (and animal work cannot commence) until the cede letter has been received from the HMS IACUC office.

\*\*The term "department" is used here to refer to any school unit and includes divisions, centers, institutes, programs, and the like.

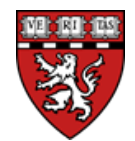

## **Harvard Medical School Effective:** 05/01/15 **Sponsored Programs Administration Revised:** 04/29/16 **Business Process – IACUC (Animal) Approvals in GMAS**

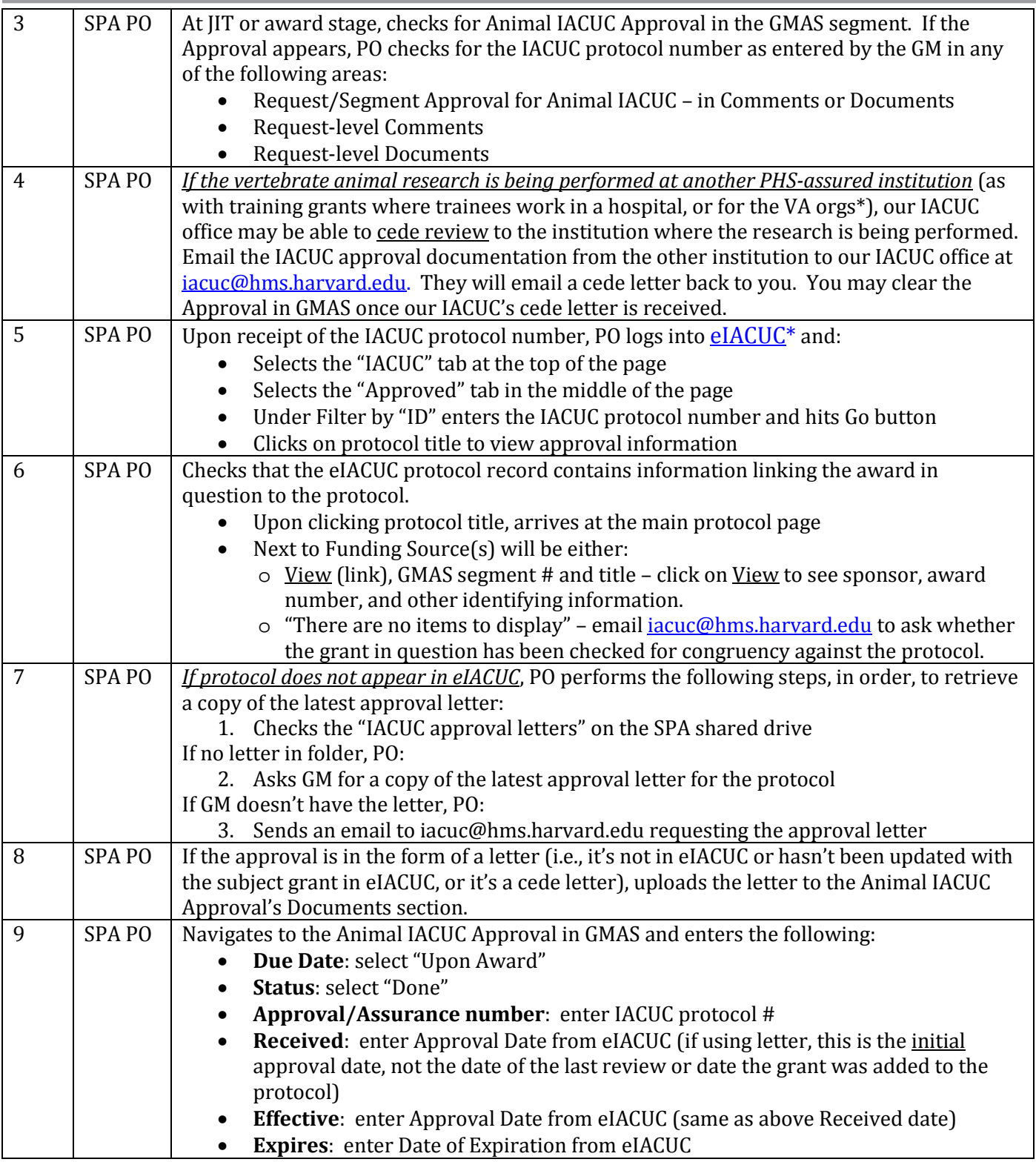